## 《轻松学 CAD》第 15 单元

## 课程单元教学设计

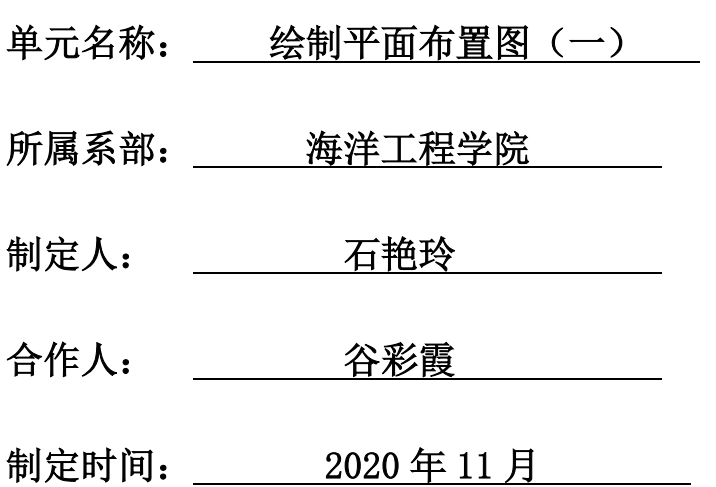

## **日照职业技术学院**

## **《轻松学 CAD》课程单元教学设计**

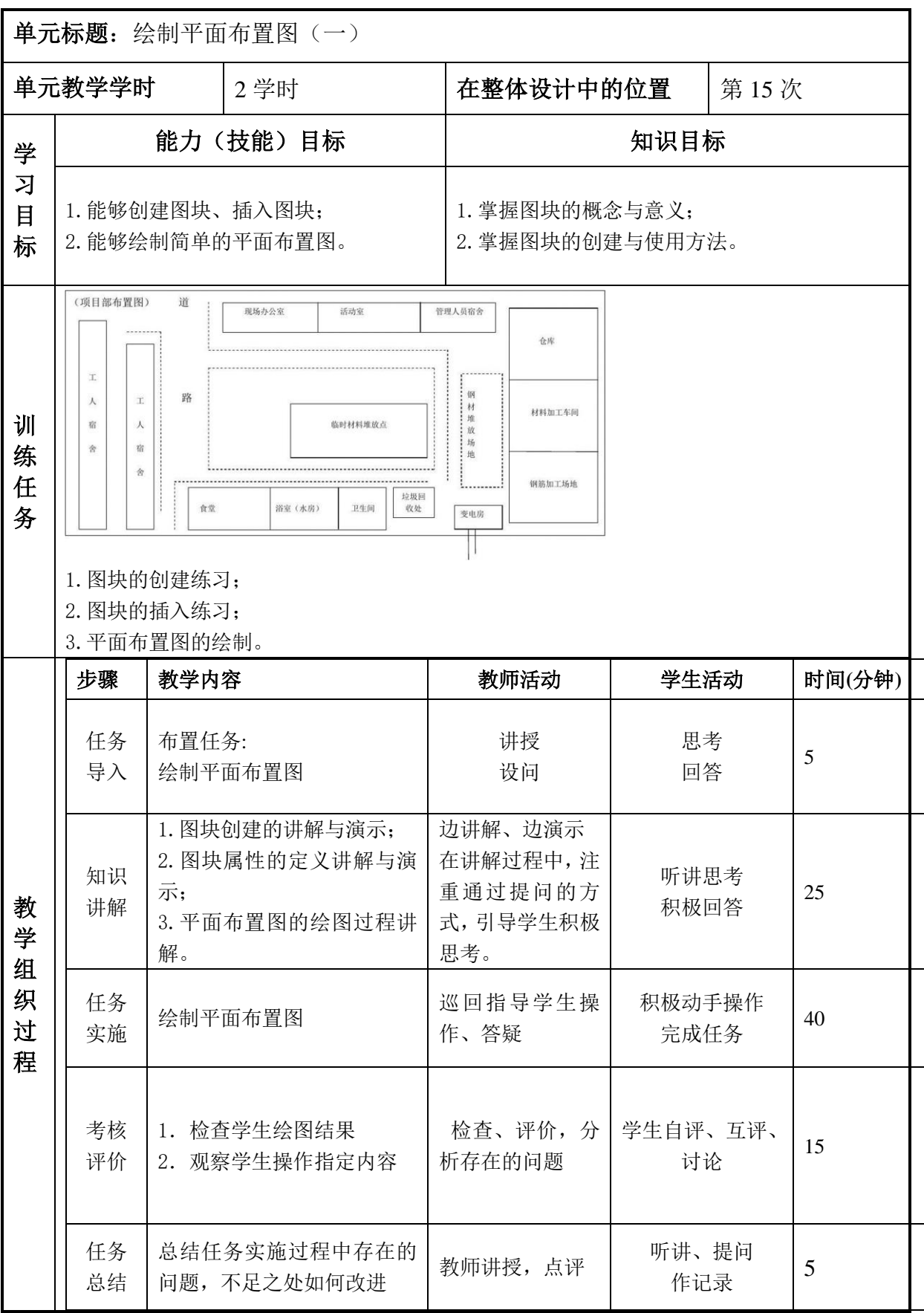

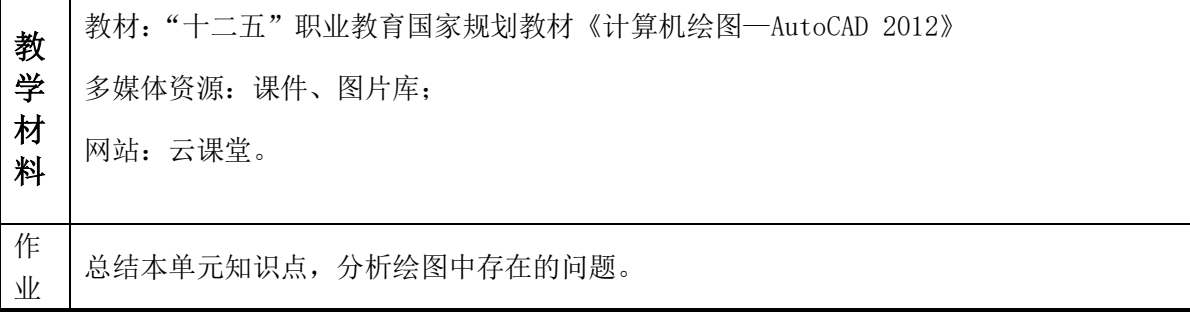